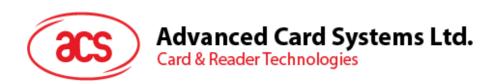

# ACM1281S User Manual Version 2.00

Document Name: 03-USR-ACM1281S-Z1\_v2.00.00

|              | Name         | Signature | Date       |
|--------------|--------------|-----------|------------|
| Prepared by: | Stanley Wong |           | 2011-10-14 |
| Reviewed by: |              |           |            |
| Approved by: |              |           |            |

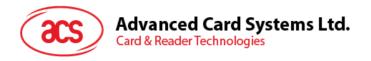

# **Version History**

| Date       | Ву           | Changes              | Version |
|------------|--------------|----------------------|---------|
| 2011-10-14 | Stanley Wong | Updated the template | 2.00.00 |

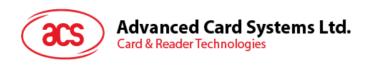

# **Table of Contents**

| 1.0. | Introduction      |
|------|-------------------|
| 2.0. | Device Connection |
| 21   | Connections to PC |

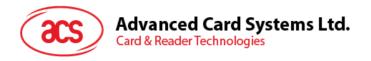

## 1.0. Introduction

The ACM1281S-Z1 PC-Linked Smart Card Module acts as an interface for the communication between a computer (for example, a PC) and a smart card. Different types of smart cards have different commands and different communication protocols which prevents, in most cases the direct communication between a smart card and a computer. The ACM1281S-Z1 establishes a uniform interface from the computer to the smart card for a wide variety of cards. By taking care of the card specific particulars, it releases the computer software programmer from getting involved with the technical details of the smart card operation, which are not relevant in many cases of the implementation of smart card system.

This document contains information regarding the connection procedure of the ACM1281S-Z1 Smart Card Module to PC.

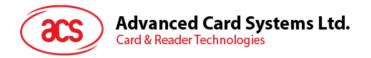

### 2.0. Device Connection

### 2.1. Connections to PC

The ACM1281S-Z1 PC-Linked Smart Card Reader connects to PC through the RS232 with DB9 cable and also the USB host interface.

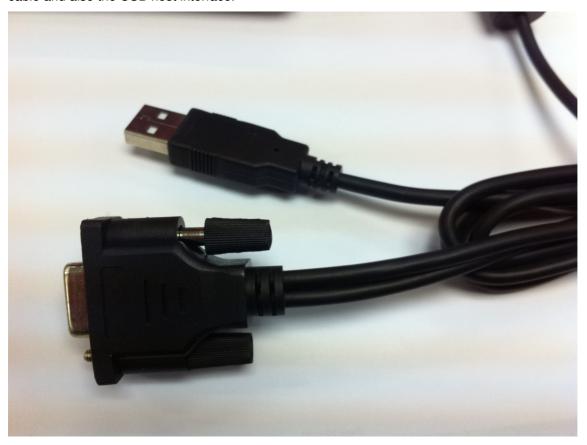

Different types of smart cards with different commands and communication protocols which prevents, through the RS232 cable to communicate between the ACM1281S-Z1 module and PC.

The ACM1281S-Z1 Module is powered by USB host interface.

### FCC Caution:

Any Changes or modifications not expressly approved by the party responsible for complianc could void the user's authority to operate the equipment.

This device complies with part 15 of the FCC Rules. Operation is subject to the following two conditions: (1) This device may not cause harmful interference, and (2) this device must accept any interference received, including interference that may cause undesired operation.